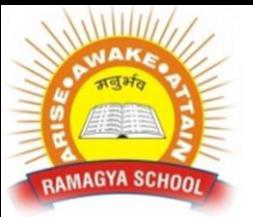

## **RAMAGYA SCHOOL, NOIDA**  VIII/CYBER/2017-18 OLYMPIAD PRACTICE WORKSHEET

1. The objects created in one layer cannot be moved to another one, because each layer is closely bound to its objects.

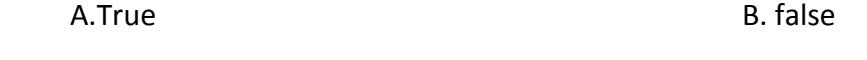

2. If we activate the option Block layers of a layer, it is guaranteed that no object from the ones located in this layer will be able to suffer any alteration. A.True B. false

- 3. If we have a layer A that masks another layer B... Are all the objects of the layer B visible? A. Yes B. No. 2014
- 4. This key uniquely identifies each record

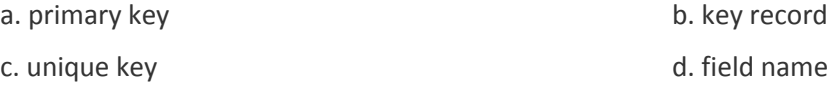

5. A database language concerned with the definition of the whole database structure and schema is

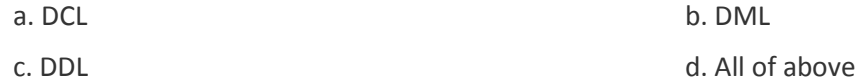

6. What does the show check box in query design window indicate

- a. It indicates whether the field is to be used or not
- b. It indicates whether the field is to be displayed in query result or not
- c. It indicates whether the field names to be displayed in query result or not
- d. None of above

\_\_\_\_\_\_\_\_

7. Which of the following is not a type of relationship that can be applied in Access database

- a. One to One b. One to Many
- c. Many to Many d. All of above can be applied

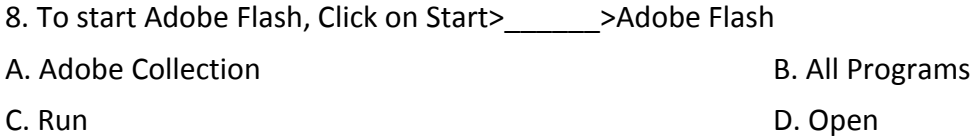

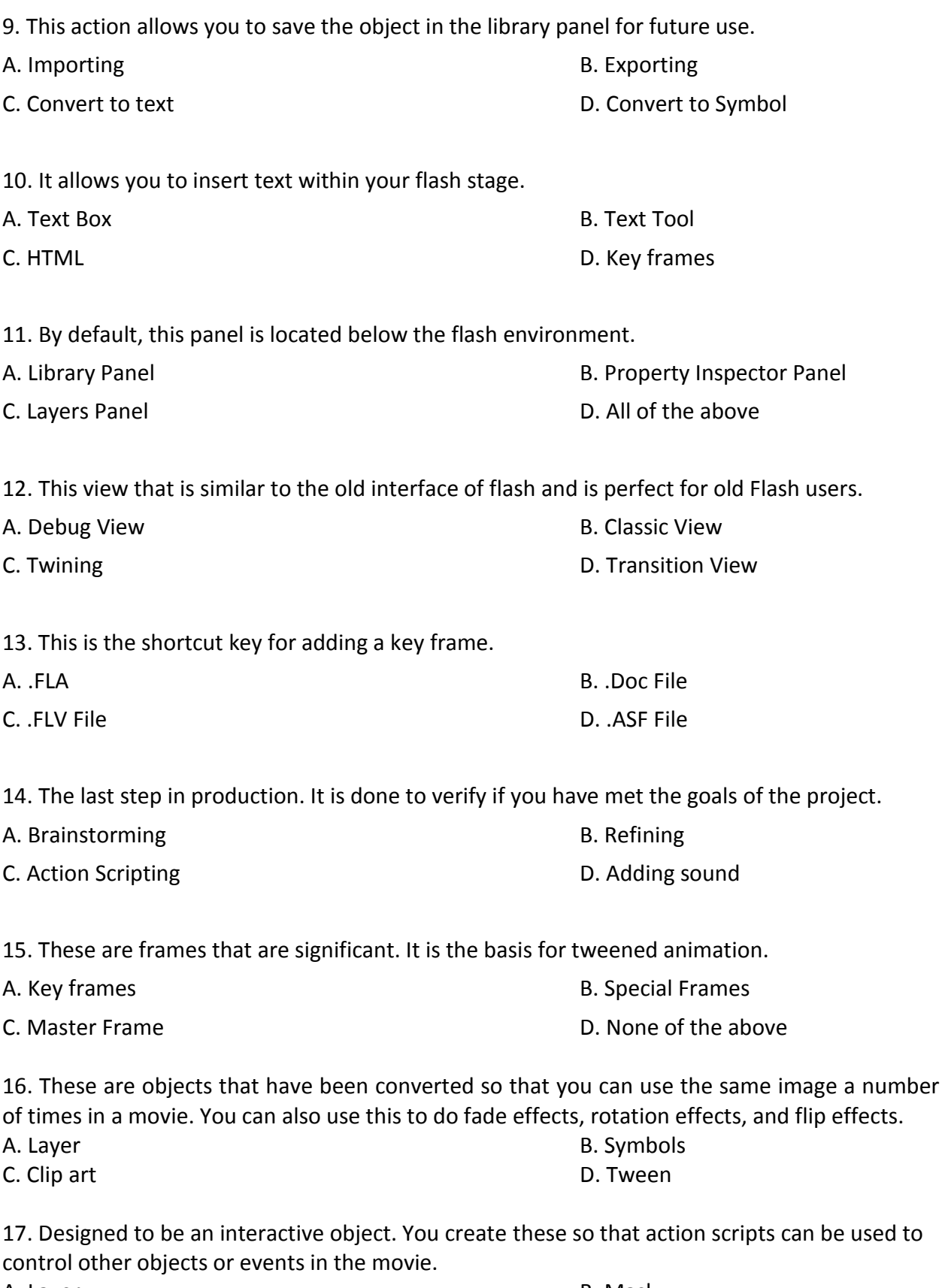

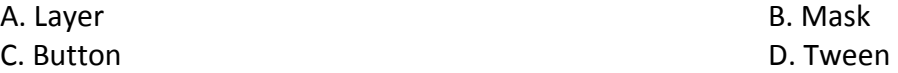

18. This is, by far, the most tedious way to create animations. A. Shape Tween B. Motion Tween C. Mask **D. Frame-by-Frame** 19. This is used to change an object from a circle to a square. A. Mask B. Shape tween C. Motion tween **D. Morphing** 

20. Use this to make a symbol disappear from view (great for changing pictures). You would use motion tween for this method. You have to change the "alpha" setting of the symbol. Alpha represents transparency.

A. Zoom B. Masking C. Fade Effect **D. Morphing**